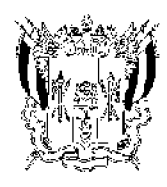

#### РОСТОВСКАЯ ОБЛАСТЬ

# ОБЛАСТНОЙ ЗАКОН

#### ОБ УСТАНОВЛЕНИИ ОГРАНИЧЕНИЙ В СФЕРЕ РОЗНИЧНОЙ ПРОДАЖИ ТОВАРОВ, СОДЕРЖАЩИХ СЖИЖЕННЫЙ УГЛЕВОДОРОДНЫЙ ГАЗ, НА ТЕРРИТОРИИ РОСТОВСКОЙ ОБЛАСТИ

Принят Закоподательным Собранием

15 сентября 2020 года

## Статья 1. Предмет регулирования и сфера действия настоящего Областного закона

1. Настоящий Областной закон устанавливает ограничения в сфере розничной продажи товаров, содержащих сжиженный углеводородный газ, в целях защиты здоровья, нравственности, прав и законных интересов жителей Ростовской области.

2. Действие настоящего Областного закона распространяется на отношения, участниками которых являются юридические лица независимо от их организационно-правовых форм и форм собственности и индивидуальные предприниматели, осуществляющие розничную продажу товаров, содержащих сжиженный углеводородный газ, а также физические лица, состоящие с указанными юридическими лицами и индивидуальными предпринимателями в трудовых отношениях и непосредственно осуществляющие отпуск товаров, содержащих сжиженный углеводородный газ, покупателям по договорам розничной купли-продажи.

### Статья 2. Основные понятия, используемые в настоящем Областном законе

1. Для целей настоящего Областного закона под товарами, содержащими сжиженный углеводородный газ, понимаются зажигалки, в которых имеется топливный резервуар со сжиженным углеводородным газом, а также баллоны и иные смкости со сжиженным углеводородным газом, используемые для заправки зажигалок и иных бытовых нужд.

2. Требования к компонентному составу сжиженных углеводородных газов установлены ГОСТ 10679-2019.

## Статья 3. Ограничения в сфере розничной продажи товаров, содержащих сжиженный углеводородный газ

1. На территории Ростовской области не допускается розничная продажа несовершеннолетним товаров, содержащих сжиженный углеводородный газ.

2. В случае возникновения у продавца (лица, непосредственно осуществляющего отпуск товаров, содержащих сжиженный углеводородный газ) сомнения в достижении покупателем совершеннолетия продавец обязан потребовать у этого покупателя документ, удостоверяющий личность (в том числе документ, удостоверяющий личность иностранного гражданина или лица без гражданства в Российской Федерации) и позволяющий установить возраст покупателя.

Продавец обязан отказать покупателю в продаже товара, содержащего сжиженный углеводородный газ, если в отношении покупателя имеются сомнения в достижении им совершеннолетия, а документ, удостоверяющий личность покупателя и позволяющий установить его возраст, не представлен.

# Статья 4. Вступление в силу настоящего Областного закона

Настоящий Областной закон вступает в силу по истечении десяти дней после дня его официального опубликования.

Губернатор Ростовской области

г. Ростов-на-Дону 23 сентября 2020 года № 364-3C

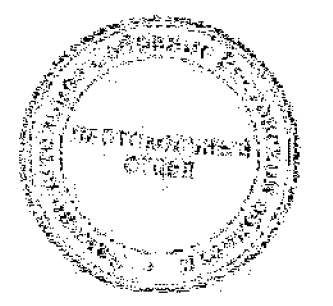

В.Ю. Голубев